### Darton College

### **COMPASS Placement Test**

Some applicants will take all three parts of the COMPASS test. Some students will take only one or two parts.

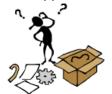

This test is not timed.

On the reading and writing portions, you may be shown one essay or several essays.

### Pay attention to the instructions.

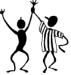

Before you begin each test, instructions will be presented. Previews are below and on the second page...

If you have questions about the instructions before the test, ask the test administrator.

COMPASS is not timed. Average times vary from one and a half hours to two and a half hours.

## **Reading Test**

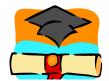

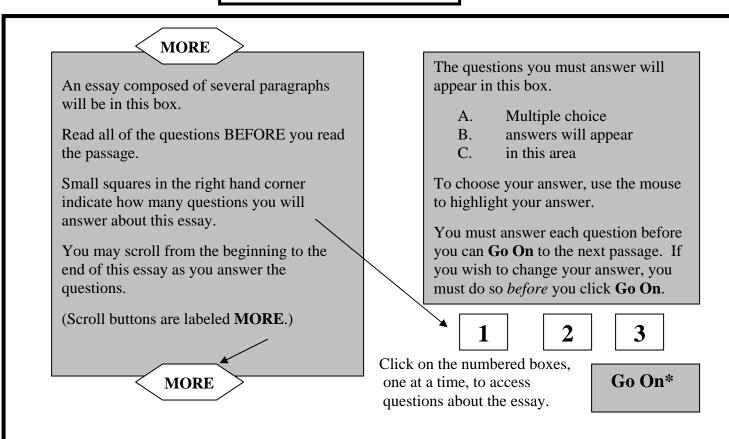

\*There is *no going back* to a passage <u>after you choose to Go On.</u>

Make ALL changes <u>before you choose Go On.</u>

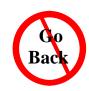

Instructions for Writing/English are on the second page.

### Writing/English – Editing Essay Questions

### **MORE**

The essay in this box will have many errors.

Your task is to find the errors and to correct them, one at a time.

First, highlight any word(s) that you think should be changed.

Second, make your choice of change from the options listed in the box to the right.

Repeat the process for the next error **you locate** in the essay.

Choose one of the 5 options that appear in this box by clicking on your answer.

- A. The first option A will always read the same as the original text in the essay.
- B. Option with changes
- C. Option with changes
- D. Option with changes
- E. Option with changes

Your choice will automatically appear in the essay on the left.

**MORE** 

Once you confirm that you have **Finished Editing your Essay**, you *cannot return* to *this screen*. Make any changes before you click on the finished button.

Finished editing essay.

# Writing/English – Strategy Questions/Tasks

#### **MORE** Your corrected essay will be in this box. Questions about the essay will appear in this box. Answer the questions on the right based A. Multiple choice answers on the essay in this box. B. will be presented in this manner. The little squares in the right hand corner tell you how many questions you must Highlight your answer. answer about this essay. You must answer all questions before you can Go On. You may change your answers before you Go On. MORE 1 Click on the numbered boxes, one at a time, to After you Go On. access questions about Go On, you the essay. cannot go back.